## **IMPLEMENTASI JARINGAN WIRELESS ROAMING DENGAN FITUR TUNNELING MENGGUNAKAN VIRTUAL INTERFACE EOIP DI MIKROTIK PADA RUMAH SAKIT PANTI RAPIH**

Tugas Akhir

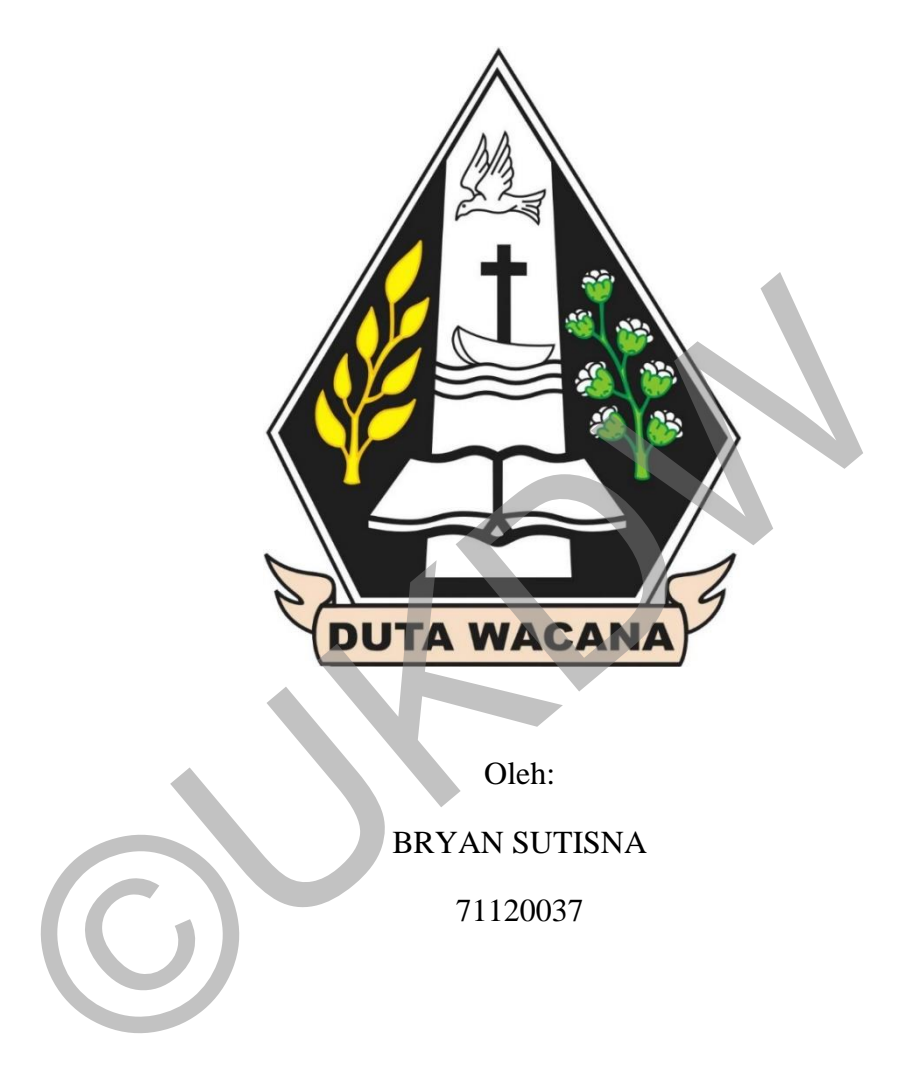

Oleh:

BRYAN SUTISNA

71120037

PROGRAM STUDI TEKNIK INFORMATIKA FAKULTAS TEKNOLOGI INFORMASI UNIVERSITAS KRISTEN DUTA WACANA YOGYAKARTA 2016

i

## **IMPLEMENTASI JARINGAN WIRELESS ROAMING DENGAN FITUR TUNNELING MENGGUNAKAN VIRTUAL INTERFACE EOIP DI MIKROTIK PADA RUMAH SAKIT PANTI RAPIH**

Tugas Akhir

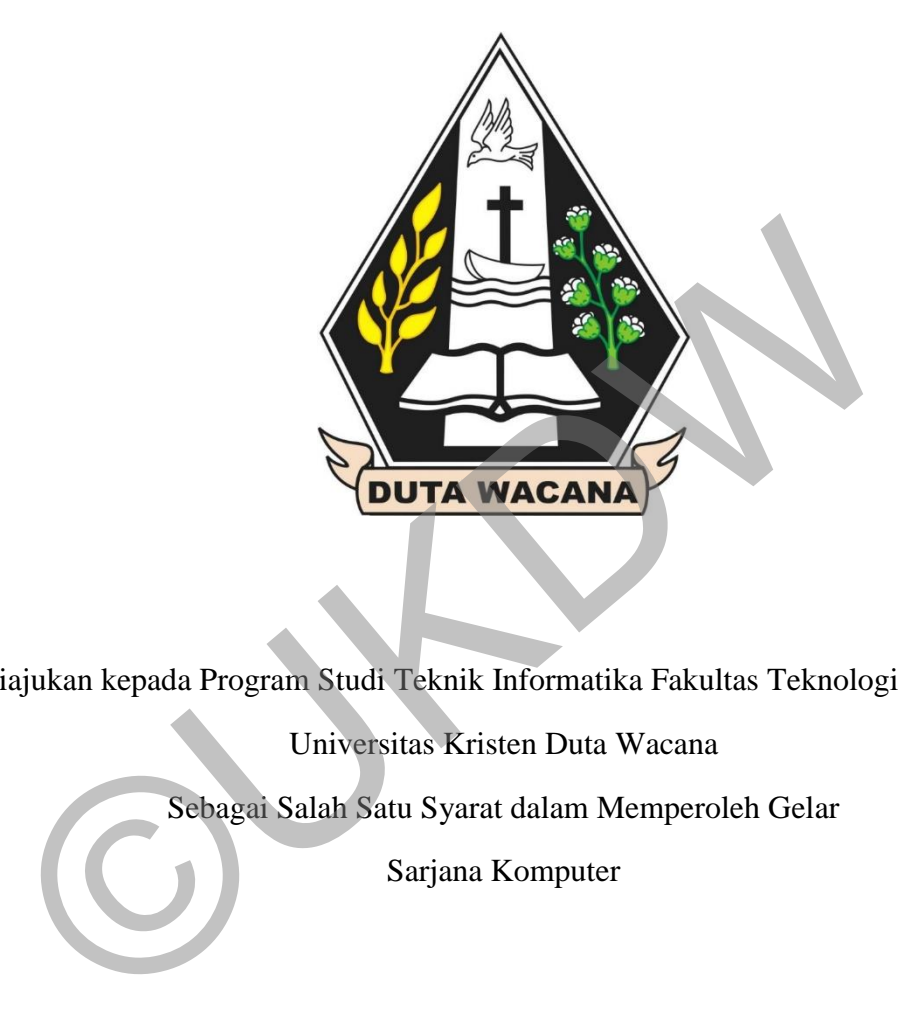

Diajukan kepada Program Studi Teknik Informatika Fakultas Teknologi Informasi

Universitas Kristen Duta Wacana

Sebagai Salah Satu Syarat dalam Memperoleh Gelar

Sarjana Komputer

PROGRAM STUDI TEKNIK INFORMATIKA FAKULTAS TEKNOLOGI INFORMASI UNIVERSITAS KRISTEN DUTA WACANA YOGYAKARTA 2016

#### PERNYATAAN KEASLIAN SKRIPSI

Saya menyatakan dengan sesungguhnya bahwa skripsi dengan judul:

### IMPLEMENTASI JARINGAN WIRELESS ROAMING DENGAN FITUR<br>TUNNELING MINGER TUNNELING MENGGUNAKAN VIRTUAL INTERFACE EOIP DI **MIKROTIK PADA RUMAH SAKIT PANTI RAPIH**

yang saya kerjakan untuk melengkapi sebagian persyaratan menjadi Sarjana<br>Komputer pada pendidikan Sarjana Program Studi Teknik Informatika Fakultas Teknologi Informasi Universitas Kristen Duta Wacana, bukan merupakan tiruan atau duplikasi dari skripsi kesarjanaan di lingkungan Universitas Kristen Duta Komputer pada pendidikan Sarjana Program Studi Technik Informatika Fakultas<br>Teknologi Informasi Universitas Kristen Duta Wacana, bukan menpakan tiruan<br>atau duplikasi dari skripsi kesarjanaan di Iingkungan Universitas Krist

Jika dikemudian hari didapati bahwa hasil skripsi ini adalah hasil plagiasi atau tiruan dari skripsi lain, saya bersedia dikenai sanksi yakni pencabutan gelar kesarjanaan saya.

Teknologi Informasi Universitas Kristen Duta Wacana, bukan merupakan tiruan

71120037

atau duplikasi dari skripsi kesarjanaan di lingkungan Universitas Kristen Duta

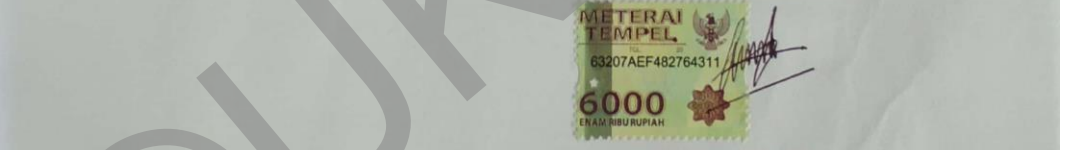

tiruan dari skripsi lain, saya bersedia dikenai sanksi yakni pencabutan gelar

iii

# Judul Skripsi : Implementasi Jaringan Wireless Roaming Dengan Fitur

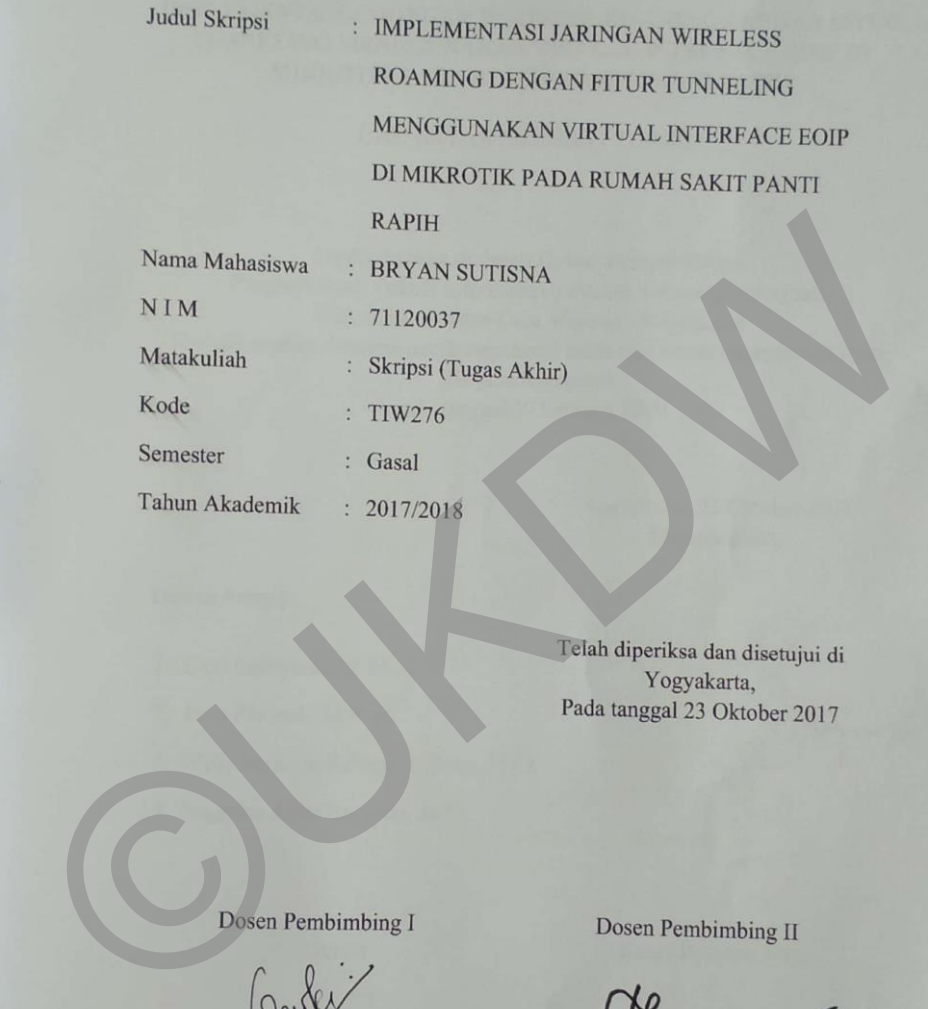

Tunneling Menggunakan Virtual Interface EoIP di

Gani Indriyanta, Ir. M.T. Joko Purwani, M.Kom

 $\mathrm{i}\mathrm{v}$ 

#### **HALAMAN PENGESAHAN**

## TUNNELING MENGGUNAKAN VIRTUAL INTERFACE EOIP DI MIKROTIK PADA RUMAH SAKIT PANTI RAPIH

Program Studi Teknik Informatika Fakultas Teknologi Informasi

Universitas Kristen Duta Wacana - Yogyakarta

Dipertahankan di depan Dewan Penguji Skripsi<br>Program Studi Teknik Informatika Fakultas Teknologi Informasi Universitas Kristen Duta Wacana - Yogyakarta<br>Dan dinyatakan diterima untuk memenuhi salah satu syarat memperoleh gelar Sarjana Komputer<br>pada tanggal 17 Oktober 2017 Dipertahankan di depan Dewan Penguji Skripsi<br>
Program Studi Teknik Informatika Fakultas Teknologi: Informasi<br>
Dan dinyatakan diterima untuk memenuhi salah satu syarat memperoleh gelar<br>
pada tanggal 17 Oktober 2017<br>
Mengesa

....

Yogyakarta,

 $\mathcal{M}$ 

 $\overline{\mathbf{v}}$ 

Dewan Penguji:

Willy Sudiarto Raharjo, S.Kom., M.Cs.

 $2.12 \times 10^{-10}$ 

3. \_\_\_\_\_\_\_\_\_\_\_\_\_\_\_\_\_\_\_\_\_\_\_\_\_ Dekan di Susanto, S.Kom., M.T.)

(Gloria Virginia, Ph.D.)

Dekan Ketua Program Studi

#### **KATA PENGANTAR**

 Puji syukur kehadirat Tuhan Yang Maha Esa karena atas berkat dan rahmat Nya skripsi yang berjudul "Implementasi Jaringan Wireless Roaming Dengan Fitur Tunneling Menggunakan Virtual Interface EoIP di Mikrotik Pada Rumah Sakit Panti Rapih" dapat terselesaikan dengan baik.

 Laporan tugas akhir ini diajukan guna melengkapi sebagai syarat dalam mencapai gelar sarjana satra satu (S1) di Fakultas Teknologi Informasi Studi Teknik Informatika Universitas Kristen Duta Wacana. Penulis menyadari meskipun telah berusaha untuk menyajikan pembahasan sebaik mungkin, namun masih terdapat kekurangan dalam tugas akhir ini. Hal ini terjadi dikarenakan masih terbatasnya kemampuan dan pengetahuan penulis, penulis mengharapkan kritik dan saran yang membangun untuk menyempurnakan tugas akhir ini.

 Dalam proses penyusunan tugas akhir ini penulis banyak mengalami kendala, namun berkat bantuan, bimbingan, dan kerjasama dari berbagai pihak serta berkah dari Tuhan Yang Maha Esa sehingga kendala-kendala yang dihadapi tersebut dapat diatasi. Oleh karena itu penulis menyampaikan ucapan terima kasih dan penghargaan kepada Bapak Ir. Gani Indriyanta, M.T. selaku pebimbing I dan Bapak Joko Purwadi, S.Kom., M.Kom. selaku pebimbing II yang telah bersedia membimbing dengan sabar, tekun, ikhlas dan bersedia meluangkan waktu, tenaga dan pikiran dalam memberikan bimbingan, motivasi, arahan serta saran-saran yang sangat berharga bagi penulis dalam menyusun skripsi. nomianka omversitas Kristen Duta wacana. Fentins inenyadan meskurusaha untuk menyajikan pembahasan sebaik mungkin, namun masi kurangan dalam tugas akhir ini. Hal ini terjadi dikarenakan masih temampuan dan pengetahuan penu

Selanjutnya ucapan terima kasih penulis sampaikan pula kepada:

- 1. Bapak Budi Susanto, S.Kom. M.T. selaku Dekan Fakultas Teknologi Informasi Universitas Kristen Duta Wacana.
- 2. Ibu Gloria Virginia, S.Kom, MAI, Ph.D. Selaku Kepala Program Studi Teknik Informatika Universitas Kristen Duta Wacana.
- 3. Mas Yoga selaku Unit Pelayanan Sistem informasi rumah sakit Panti Rapih.
- 4. Mas Patrick selaku karyawan bidang jaringan komputer rumah sakit Panti Rapih.
- 5. Teristimewa kepada Orang Tua penulis Sudarman Sutisna dan Bubril Ery Kabangnga yang selalu mendoakan, memberi motivasi dan pengorbanan baik dari segi moril dan materi kepada penulis sehingga dapat menyelesaikan tugas akhir ini dengan baik.
- 6. Saudara penulis Willson Sutisna dan William Sutisna.
- 7. Teman-teman seperjuangan "TimLeng" Gregorius Advian dan Girindra Wahyuanggriananta yang telah memberikan dukungan dan selalu menghibur satu sama lain selama proses pengerjaan tugas akhir.
- 8. Teman-teman KP Verdha dan Alex.
- 9. Teman-teman kerabat Duta Voice.
- 10. Teman-teman OKA 2017 dan tim Keamanan Grein, Harry, Alle, Aji, Jovi, Demar, Nadya, Kris, dan desy yang selalu memberi candaan untuk menghibur dan memberi semangat.
- 11. Teman-teman kontrakan cepit baru ryan, pandu, abong
- 12. Semua pihak yang tidak dapat disebutkan satu persatu yang telah ikut memberikan dukungan baik secara langsung maupun tidak langsung.

 Penulis menyadari bahwa masih banyak kekurangan, baik dalam penelitian ini maupun dalam penulisan laporan penelitian. Akhir kata penulis mengucapkan terima kasih kepada semua pihak yang telah membantu dan penulis berharap semoga tugas akhir ini dapat bermanfaat bagi kita semua dan menjadi bahan masukkan bagi dunia pendidikan. 9. Teman-teman kerabat Duta Voice.<br>
10. Teman-teman OKA 2017 dan tim Keamanan Grein, Harry, Alle,<br>
Demar, Nadya, Kris, dan desy yang selalu memberi canda<br>
menghibur dan memberi semangat.<br>
11. Teman-teman kontrakan cepit ba

Yogyakarta, 23 Oktober 2017

Penulis

## **MOTTO**

Make your weakness as your special strength.

©UKDW

#### **INTISARI**

## **IMPLEMENTASI JARINGAN WIRELESS ROAMING DENGAN FITUR TUNNELING MENGGUNAKAN VIRTUAL INTERFACE EOIP DI MIKROTIK PADA RUMAH SAKIT PANTI RAPIH**

Masalah yang terjadi pada RS Panti Rapih adalah belum maksimalnya penggunaan *sistem Wireless Roaming*. Hal itu terjadi ketika user yang menggunakan *access point* harus melakukan login ulang ketika berpindah area, dimana pada area tersebut juga terdapat *access point* yang sama.

Maka dari itu penulis hendak melakukan penelitian mengenai *Wireless Roaming* di rumah sakit Panti Rapih, namun dengan fitur *Tunneling* menggunakan *virtual interface* EoIP. Fitur tersebut merupakan fitur yang terdapat pada perangkat mikrotik. Penelitian dilakukan pada gedung Lukas, Carolus, dan Poli, karena ketiga gedung tersebut meggunakan mikrotik RouterBoard RB951G-2Hnd sebagai AP.

Kesimpulan yang didapat dari penelitian adalah pemakaian hotspot menjadi lebih realibilitas. Hal ini terjadi ketika *user* hanya melakukan satu kali login untuk menggunakan *access point* yang terbagi menjadi dua area, yaitu area gedung Lukas, Carolus dan area gedung Poli. Selain itu dengan Penerapan fungsi *bridge* dan *virtual interface* EoIP, menjadikan semua *access point* pada gedung Poli dalam satu segmen *network*, meskipun *access point* pada gedung tersebut berada pada lokasi dengan segmen *netwok* yang berbeda. enggunaan *sistem wiretess Kounting*. Hat itu terjadi ketika tenggunakan *access point* harus melakukan login ulang ketika berpir<br>mana pada area tersebut juga terdapat *access point* yang sama.<br>Maka dari itu penulis hendak

Kata kunci: EoIP, *Wireless Roaming*

## **DAFTAR ISI**

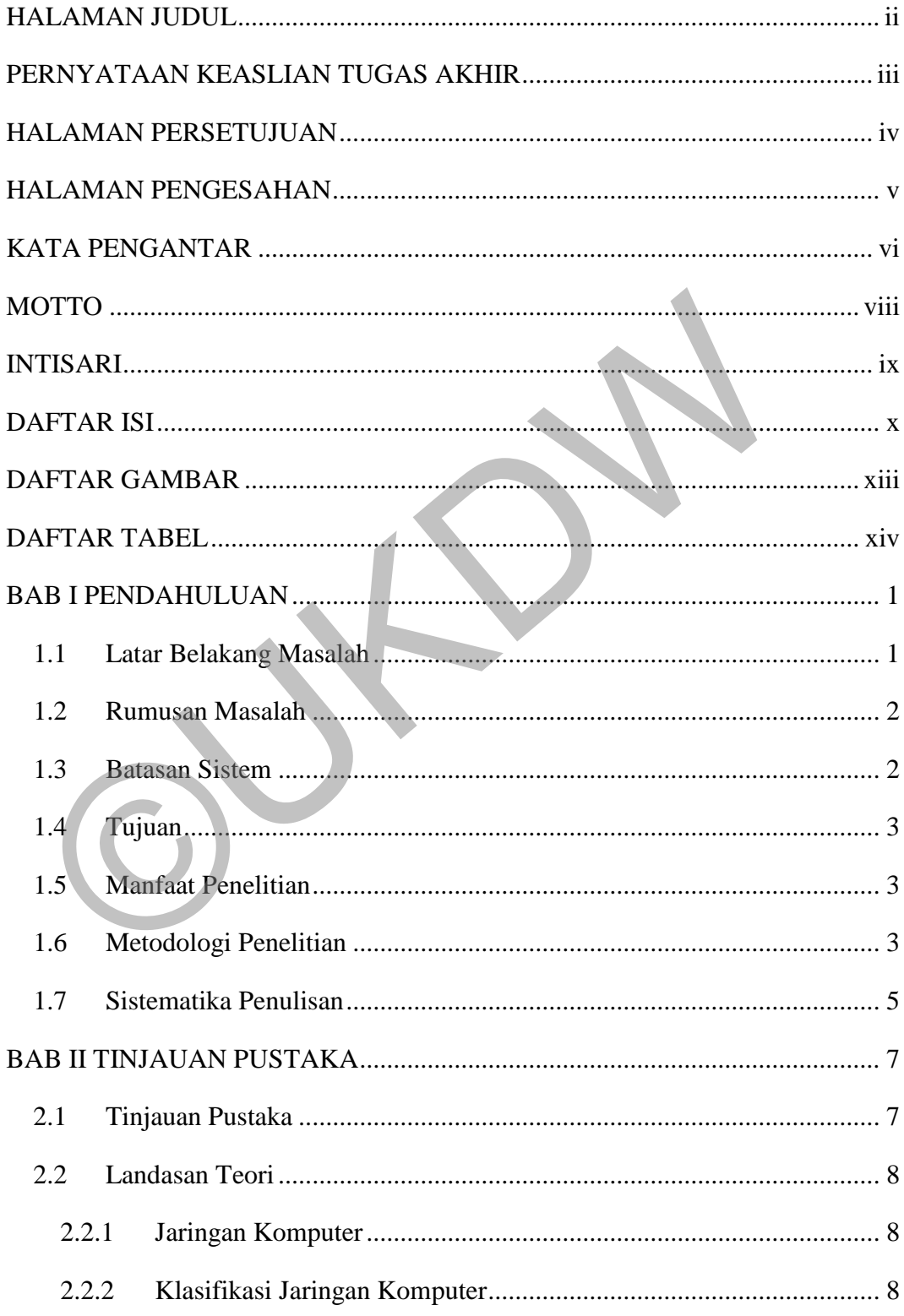

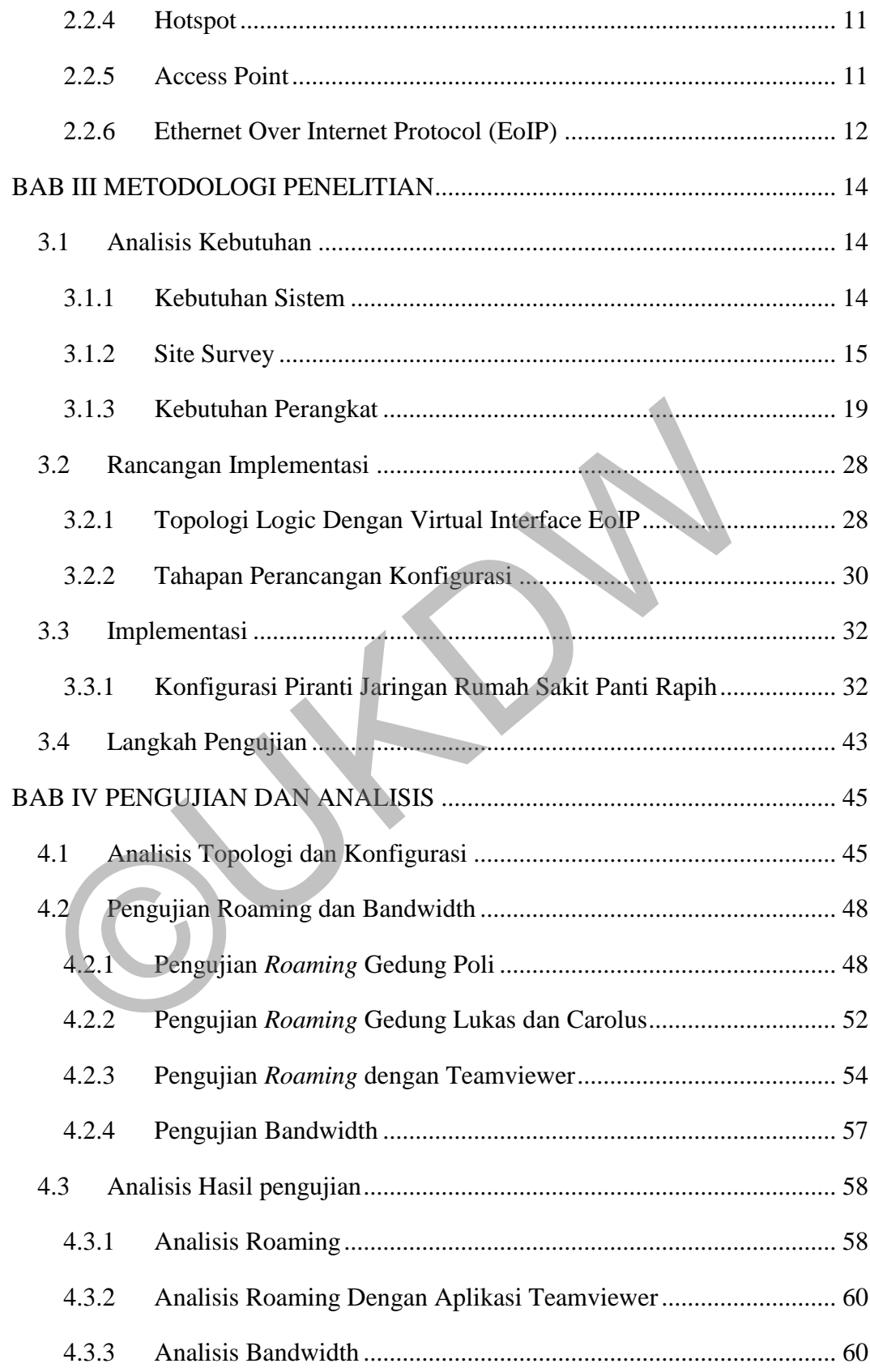

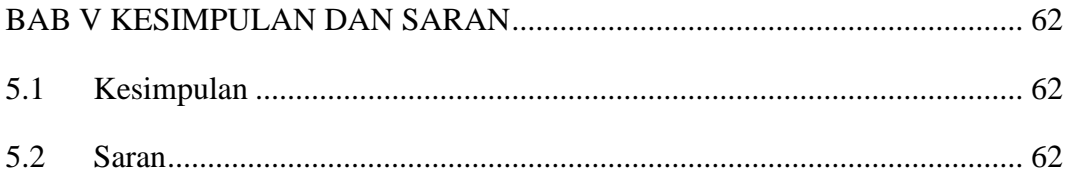

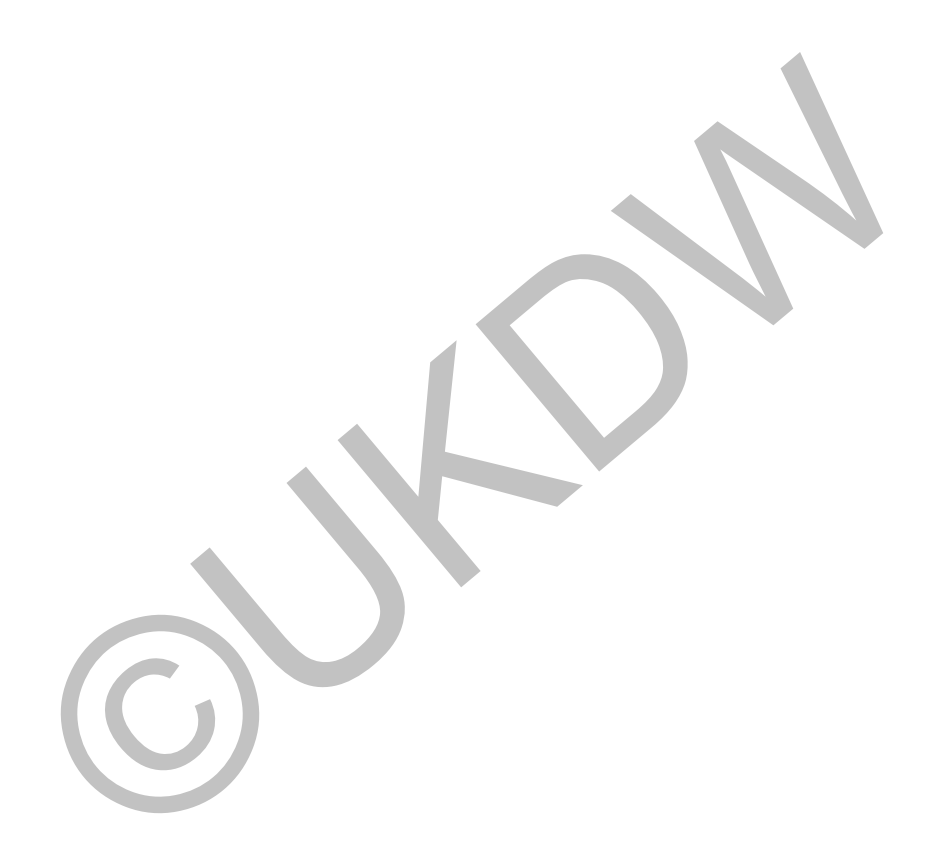

## **DAFTAR GAMBAR**

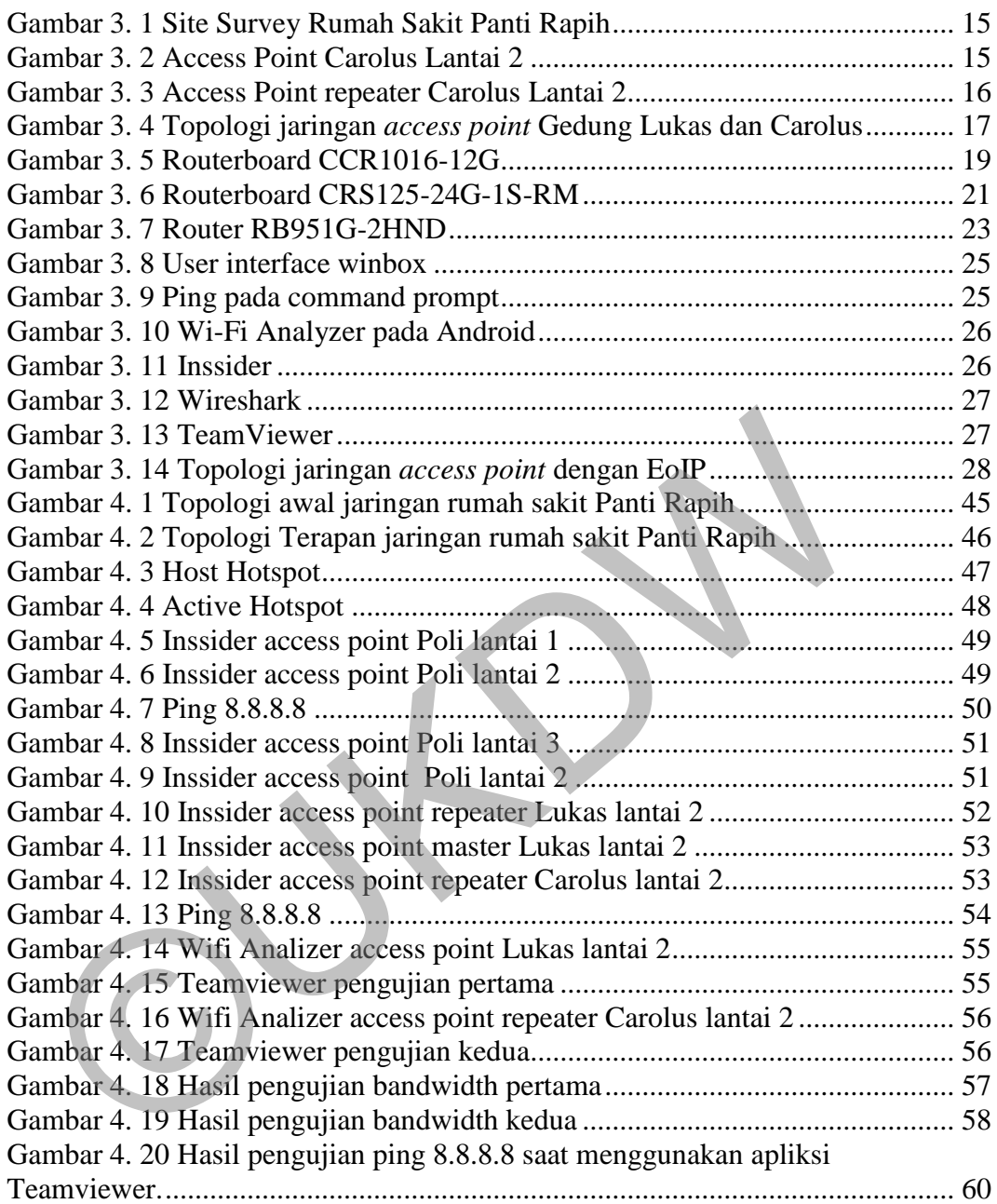

## **DAFTAR TABEL**

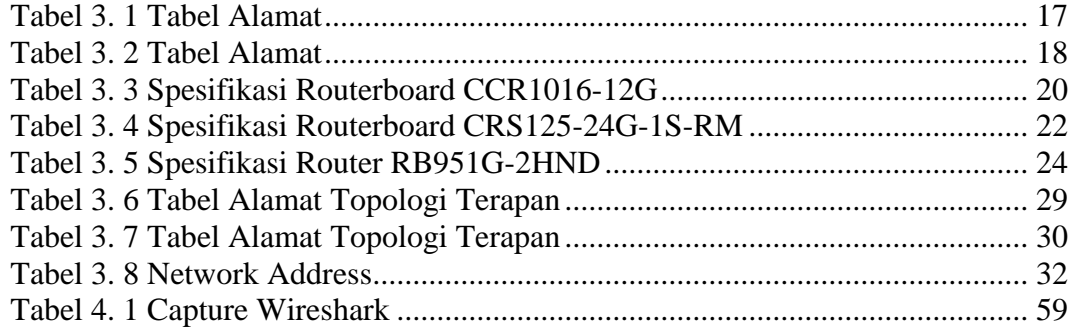

©UKDW

## **BAB I PENDAHULUAN**

#### **1.1 Latar Belakang Masalah**

 Maraknya perkembangan teknologi membuat masyarakat tidak bisa lepas dari *internet,* itulah yang menjadi alasan mengapa di tempat-tempat seperti kampus, perkantoran, maupun rumah sakit disediakan fasilitas *hotspot*. Hal serupa juga dirasakan di lingkungan kerja rumah sakit Panti Rapih. Karena kebutuhan ini, maka dibuatlah fasilitas hotspot yang melingkupi lingkungan kerja rumah sakit Panti Rapih. *Hotspot* adalah lokasi dimana *user* dapat mengakses *internet* melalui *mobile computer*. Jaringan *hotspot* menggunakan jaringan *wireless* yang menggunakan radio frekuensi untuk melakukan komunikasi antara perangkat komputer dengan *access point (*AP). Dengan adanya fasilitas *hotspot* ini dapat memudahkan *user* untuk mencari informasi melalui internet yang sangat mudah diakses. serupa juga dirasakan di lingkungan kerja rumah sakit Panti Rapi kebutuhan ini, maka dibuatlah fasilitas hotspot yang melingkupi li kerja rumah sakit Panti Rapih. *Hotspot* adalah lokasi dimana *u* mengakses *internet* me

 Rumah sakit Panti Rapih sudah dilengkapi dengan jaringan *wireless*, dan setiap lantai pada pada gedung rumah sakit sudah memiliki perangkat AP. Pada tahun 2016, muncul masalah pada jaringan *wireless* rumah sakit Panti Rapih. Masalah yang terjadi adalah ketika *user* sedang menggunakan fasilitas *hotspot* yang ada di salah satu lantai pada gedung rumah sakit, kemudian *user* tersebut berpindah ke lokasi yang memiliki AP yang sama, koneksi *user* menjadi putus dan harus melakukan konfigurasi ulang untuk bisa terkoneksi lagi dengan AP pada lantai tersebut. Pihak rumah sakit Panti Rapih sangat menginginkan agar user yang menggunakan jaringan *wireless* hanya melakukan satu kali konfigurasi untuk menggunakan jaringan *wireless* di setiap lantai pada gedung rumah sakit, tanpa harus melakukan konfigurasi ulang.

 Masalah tersebut terjadi karena belum maksimalnya penggunaan sistem *Wireless Roaming* pada jaringan *wireless* di rumah sakit Panti Rapih. *Wireless* 

*Roaming* adalah suatu cara untuk meningkatkan reliabilitas dari suatu jaringan *hotspot*. Sistem ini akan bekerja pada AP yang memiliki SSID yang sama. Dengan sistem ini maka pemakaian fasilitas *hotspot* akan lebih efektif karena *user* hanya perlu melakukan satu kali konfigurasi pada AP di rumah sakit Panti Rapih.

 Maka dari itu penulis hendak melakukan penelitian mengenai *Wireless Roaming* di rumah sakit Panti Rapih, namun dengan fitur *Tunneling* menggunakan *virtual interface* EoIP. Fitur tersebut merupakan fitur yang terdapat pada perangkat mikrotik. Penelitian dilakukan pada gedung Lukas, Carolus, dan Poli, karena ketiga gedung tersebut meggunakan mikrotik RouterBoard RB951G-2Hnd sebagai AP. Carolus, dan Poli, karena ketiga gedung tersebut meggunakan RouterBoard RB951G-2Hnd sebagai AP.<br>
2 Rumusan Masalah<br>
Berdasarkan uraian mengenai latar belakang diatas, permasala dirumuskan dengan pertanyaan sebagai berikut:

#### **1.2 Rumusan Masalah**

Berdasarkan uraian mengenai latar belakang diatas, permasalahan dapt dirumuskan dengan pertanyaan sebagai berikut:

1. Bagaimana melakukan perancangan jaringan hotspot untuk memanfaatkan teknologi *Wireless Roaming* pada jaringan di rumah sakit Panti Rapih?

#### **1.3 Batasan Sistem**

Batasan masalah yang diberikan pada penelitian ini adalah:

- 1. Penelitian dilakukan di lingkungan rumah sakit Panti Rapih.
- 2. Jaringan yang diteliti merupakan jaringan *wireless.*
- 3. Penelitian dilakukan pada segmen yang memiliki *access point* gedung Lukas, Carolus, dan Poli.

#### **1.4 Tujuan**

Tujuan penelitian yang dilakukan adalah:

- 1. Untuk mengetahui apakah penggunaan jaringan *wireless* di rumah sakit Panti Rapih sudah maksimal.
- 2. Untuk mengetahui bagaimana melakukan perancangan jaringan *hotspot* untuk memanfaatkan teknologi *Wireless Roaming* pada jaringan di rumah sakit Panti Rapih?

## **1.5 Manfaat Penelitian**

Adapun manfaat yang diperoleh setelah penelitian yaitu:

- 1. *User* hanya perlu melakukan satu kali konfigurasi ke jaringan *wireless* untuk bisa menggunakan *hotspot* di semua lantai pada gedung rumah sakit.
- 2. Menjadikan semua *access point* dalam satu segmen *network*, meskipun access point berada pada segmen yang berbeda.

### **1.6 Metodologi Penelitian**

Penelitian dilakukan melalui beberapa tahapan yaitu:

#### **1. Studi Pustaka**

 Tahap yang pertama dilakukan dengan cara mencari, mempelajari, dan mengumpulkan data yang berkaitan dengan teori jaringan komputer, konfigurasi Router Mikrotik, dan sebagainya yang berhubungan dengan *access point* melalui jurnal, buku, artikel, dan sumber bahan yang lain seperti internet maupun buku cetak. Adapun manfaat yang diperoleh setelah penelitian yaitu:<br>
1. *User* hanya perlu melakukan satu kali konfigurasi ke jaringa<br>
untuk bisa menggunakan *hotspot* di semua lantai pada gedung ru<br>
2. Menjadikan semua *access point* 

#### **2. Pengumpulan Data**

Tahap yang kedua ini dilakukan dengan cara memwawancarai langsung administrator jaringan di rumah sakit Panti Rapih, setelah itu melakukan pengamatan langsung terhadap jaringan rumah sakit terutama pada segmen 5. Data-data yang dikumpulkan:

- Topologi jaringan pada rumah sakit Panti Rapih

- Jumlah Router AP di pada setiap gedung di rumah sakit
- Letak letak AP pada setiap gedung
- Merek dan Spesifikasi Router AP yang digunakan
- Konfigurasi router yang sudah ada

#### **3. Analisis**

Analisis dilakukan setelah data sudah terkumpul dan kemudian akan menentukan hipotesis dari masalah yang ada. Pada kasus ini di rumah sakit Panti Rapih, analisis dilakukan pada router AP, karena *interface* EoIP terdapat pada Router Mikrotik, maka pengujian hanya bisa dilakukan pada gedung yang menggunakan Router Mikrotik sebagai AP. Analisis *area* yang menggunakan AP juga perlu dilakuka untusk memaksimalkan penggunaan *wirelss roaming*.

#### **4. Pengambilan Hipotesis**

Tahap keempat adalah dengan melakulan pengambilan hipotesis masalah yang ada dan selanjutnya melakukan penyelesaian masalah yang ada. Setelah mendapatkan data dan melakukan analisis selanjutnya akan menentukan *area* mana yang menggunakan Router Mikrotik sebagai AP untuk dilakukan pengujian *wireless roaming* menggunakan fitur *Tunneling* dengan *Interface EoIP.*  terdapat pada Router Mikrotik, maka pengujian hanya bisa dilak<br>
gedung yang menggunakan Router Mikrotik sebagai AP. Analisis<br>
menggunakan AP juga perlu dilakuka untusk memaksimalkan pe<br>
wirelss roaming.<br> **4. Pengambilan Hi** 

#### **5. Penyelesaian masalah dan Implementasi Wireless Roaming**

Melakukan penyelesaian masalah yang ada pada jaringan *wireless* dan mengimplementasi jaringan *Wireless Roaming* menggunakan EoIP protocol. Pada tahap ini akan dilakukan konfigurasi EoIP pada setiap Router Mikrotik yang digunakan sebagai AP di *area* yang sudah ditentukan pada rumah sakit Panti Rapih.

#### **6. Pengujian Hasil Implementasi**

Pengujian dilakukan untuk mengetahui apakah hasil implementasi sudah dapat mengatasi masalah yang ada pada jaringan *wireless* di rumah sakit Panti Rapih. Jika implementasi sudah berhasil menyelesaikan masalah maka *user* yang menggunakan AP pada segmen 5 rumah sakit tidak perlu melakukan konfigurasi ulang pada saat berpindah lantai yang memiliki AP yang sama. Pengujian *Bandwidth, Throughput*, dan *Ping time* juga dilakukan setelah menggunakan *wireless roaming.* 

#### **1.7 Sistematika Penulisan**

 Sistematika Tugas Akhir ini secara garis besar dibagi menjadi menjadi 5 BAB yang dituliskan sebagai berikut :

#### **BAB 1 PENDAHULUAN**

Bab ini berisi gambaran umum dari sistem yang akan dibangun meliputi latar belakang masalah, rumusan masalah, batasan masalah, tujuan, metodologi penelitian serta sistematika penulisan.

## **BAB II TINJAUAN PUSTAKA**

Bab ini berisi landasan teori dan tinjauan pustaka. Landasan teori dalam penelitian ini meliputi pembahasan tentang Jaringan Komputer, Klarifikasi Jaringan Komputer, macam – macam Topologi Jaringan Wireless, dan juga pengertian Wireless Roaming beserta contoh kasusnya. Sistematika Penulisan<br>
Sistematika Tugas Akhir ini secara garis besar dibagi menjadi<br>
BAB yang dituliskan sebagai berikut:<br>
AB 1 PENDAHULUAN<br>
Bab ini berisi gambaran umum dari sistem yang akan dibangu<br>
latar belakang masal

#### **BAB III METODOLOGI PENELITIAN**

Bab ini berisi rancangan pembuatan sistem yang akan dibangun meliputi kebutuhan hardware ataupun software, arsitektur sitem, dan juga perancangan dan perencanaan yang akan dilakukan.

### **BAB IV PENGUJIAN DAN ANALISIS**

Bab ini berisi pengujian dari hasil perancangan sistem dan implementasi yang sudah dilakukan.

## **BAB V KESIMPULAN DAN SARAN**

Bab ini berisi berisi kesimpulan atas sistem yang telah dibuat dan saran dalam pengembangan dari penelitian ini agar dapat dikembangkan kembali.

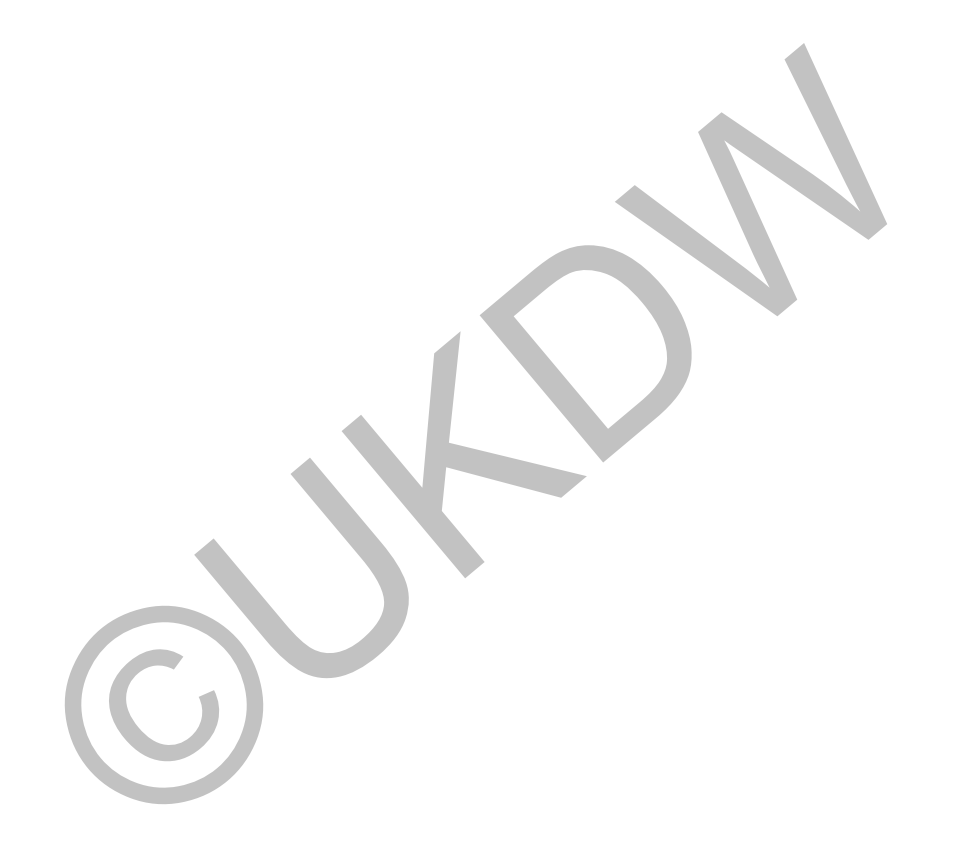

#### **BAB V**

#### **KESIMPULAN DAN SARAN**

#### **5.1 Kesimpulan**

- 1. Penerapan *wireless roaming* pada RS Panti Rapih, menghasilkan pemakaian *hotspot* menjadi lebih realibilitas, dimana *user* hanya melakukan satu kali login untuk menggunakan semua *access point.* Area akses terbagi menjadi dua bagian, yaitu:
	- Area Gedung Lukas dan Carolus
	- Area Gedung Poli
- 2. Penerapan fungsi *bridge* dan *virtual interface* EoIP, menjadikan semua *access point* pada gedung Poli dalam satu segmen *network*, meskipun *access point* pada gedung tersebut berada pada lokasi dengan segmen *netwok* yang berbeda.
- 3. Server *hotspot* dan DHCP pada router CCR1016 dapat diarahkan pada 1 *interface bridge*, sehingga setiap *user* yang menggunakan *hotspot* dapat dipantau langsung dari router pusat. - Area Gedung Lukas dan Carolus<br>
- Area Gedung Poli<br>
Penerapan fungsi *bridge* dan *virtual interface* EoIP, menjadikan sen<br>
point pada gedung Poli dalam satu segmen network, meskipun ac<br>
pada gedung tersebut berada pada l

#### **5.2 Saran**

- 1. Untuk menghubungkan area akses, perlu adanya penambahan *access point* diantara gedung Lukas dan Poli, sehingg *user* hanya melakukan satu kali login untuk menggunakan semua *access point*.
- 2. Jaringan *wireless* dapat dikembangkan dengan mengurangi penggunaan WDS dan menggunakan metode lain untuk menjalankan fungsi *roaming,*  sehingga penggunaan *bandwidth* pada jaringan *wireless* dapat dimaksimalkan.

#### **BAB V**

#### **KESIMPULAN DAN SARAN**

#### **5.1 Kesimpulan**

- 1. Penerapan *wireless roaming* pada RS Panti Rapih, menghasilkan pemakaian *hotspot* menjadi lebih realibilitas, dimana *user* hanya melakukan satu kali login untuk menggunakan semua *access point.* Area akses terbagi menjadi dua bagian, yaitu:
	- Area Gedung Lukas dan Carolus
	- Area Gedung Poli
- 2. Penerapan fungsi *bridge* dan *virtual interface* EoIP, menjadikan semua *access point* pada gedung Poli dalam satu segmen *network*, meskipun *access point* pada gedung tersebut berada pada lokasi dengan segmen *netwok* yang berbeda.
- 3. Server *hotspot* dan DHCP pada router CCR1016 dapat diarahkan pada 1 *interface bridge*, sehingga setiap *user* yang menggunakan *hotspot* dapat dipantau langsung dari router pusat. - Area Gedung Lukas dan Carolus<br>
- Area Gedung Poli<br>
Penerapan fungsi *bridge* dan *virtual interface* EoIP, menjadikan sen<br>
point pada gedung Poli dalam satu segmen network, meskipun ac<br>
pada gedung tersebut berada pada l

#### **5.2 Saran**

- 1. Untuk menghubungkan area akses, perlu adanya penambahan *access point* diantara gedung Lukas dan Poli, sehingg *user* hanya melakukan satu kali login untuk menggunakan semua *access point*.
- 2. Jaringan *wireless* dapat dikembangkan dengan mengurangi penggunaan WDS dan menggunakan metode lain untuk menjalankan fungsi *roaming,*  sehingga penggunaan *bandwidth* pada jaringan *wireless* dapat dimaksimalkan.